## **LCS 2 NOUVEAU** Solutions WIF

Le double réseau sécurisé pour assurer la continuité de service

0010100101

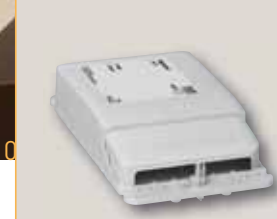

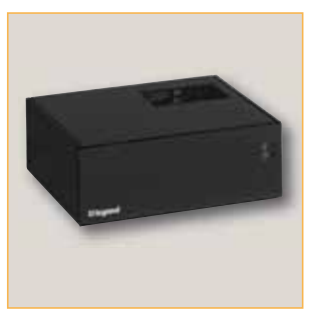

BORNES MANAGEABLES 802.11N, CONTRÔLEUR SUPERVISEUR

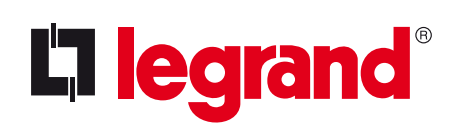

# **WIFI** Solutions

10101011010 10101011010100001100101001010100101 01100101001010100101100101001 LCS 2 NOUVEAU La première borne faux plafond manageable à distance en centralisé

01010111010101101010000110010100101010010110010100101001000101000100010101101010101010010010010101011011011011101

## $\textbf{C}$  réation d'un réseau Wi-Fi sécurisé  $\, \mid \,$  Création d'un réseau sécurisé

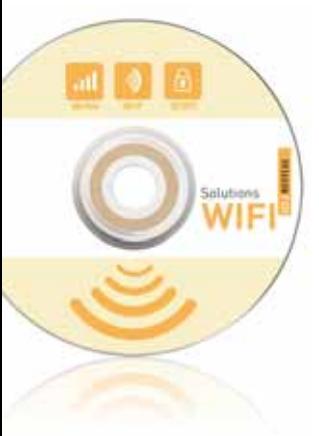

En intégrant des bornes en faux plafond, manageables à distance en centralisé avec le logiciel de configuration centralisée réf. 335 24, je pilote et sécurise mon réseau privé Wi-Fi.

> $\Theta$ - 11 PLUG & PLAY 300 Mbits 600 M<sup>2</sup> SÉCURITÉ

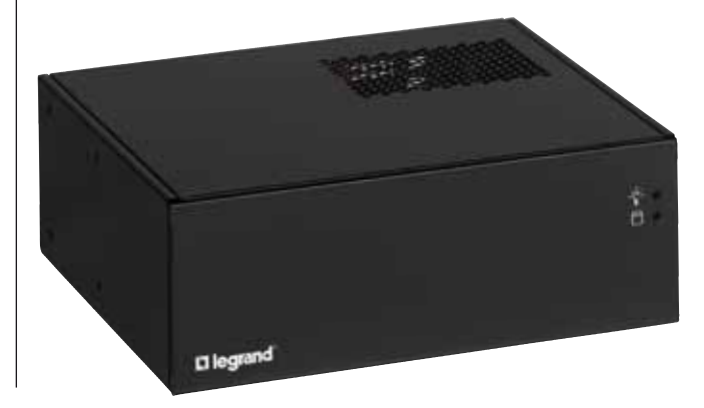

Fixation sous le chemin de câble courant faible type Cablofil

**<sup>6</sup>0<sup>0</sup> <sup>M</sup><sup>2</sup> -**

**<sup>3</sup>0<sup>0</sup> <sup>M</sup>bit/<sup>s</sup>**

## **Pour les petits locaux professionnels**

#### 10100110101011101010110101000011001010010101001011001010010100100010100010001010110101010101001001001010101101101

## **avec hotspot Wifi personnalisé**

En utilisant le contrôleur réf. 335 25 avec la fonction hotspot incorporée, je pilote les accès privés et publics de mon réseau Wi-Fi. Je gère les options d'accès sur un superviseur, depuis un PC, comme, par exemple, la facturation de la consommation Wi-Fi (ex. hôtel)

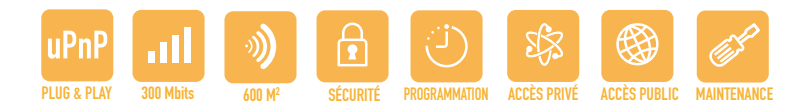

## **Extension box pro sécurisée**

En rajoutant les bornes saillies ou encastrées, du programme Mosaic (4 modules):

- j'étends le réseau Wi-Fi de ma box pro, dans un petit commerce par exemple.
- je remplace une prise RJ 45 de mon réseau câblage structuré par une borne Wi-Fi du programme Mosaic pour que, par exemple, une salle de réunion soit équipée en Wi-Fi.

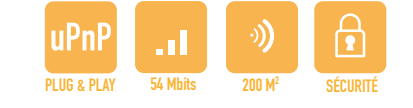

10110110

## **Les performances du Wi-Fi LCS2**

## **Le double réseau pour assurer la continuité de service**

101001000101000 0101011101001010 010001000101011 Prise RJ45 pour l'accès au réseau câblé Prise RJ45 pour l'accès au réseau câblé Prise RJ45 pour l'accès au réseau câblé Prise RJ45 pour l'accès au réseau câblé Prise RJ45 pour l'accès au réseau câblé Prise RJ45 pour l'accè

Le Wi-Fi assure la qualité de service (QOS). Sa performance de couverture et de débit est améliorée grâce à sa conformité à la norme 802.11n. Les points d'accès en fauxplafond peuvent être configurables collectivement, soit par logiciel, soit directement par le contrôleur qui assure, en plus, la gestion de filtrage, la traçabilité et la maintenance.

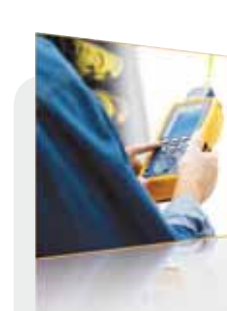

### **Formation Innoval Logiciel de chiffrage et d'étude**

Avec LCS Pro2 , concevez votre baie ou votre coffret ainsi que votre réseau câblé et Wi-Fi. En complément, Chantiers Chrono élargit le choix de l'installation du réseau câblé et Wi-Fi avec tous les supports d'installation du programme Mosaic.

## **Accompagnement projet**

Ce service comprend l'aide à la définition de l'installation, l'implantation des bornes et des composants Wi-Fi et la gestion centralisée. Forfait journalier pour assurer le paramétrage des bornes Wi-Fi et la formation des exploitants.

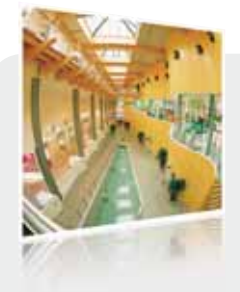

Implantation et extension d'un réseau Wi-Fi, gestion d'un réseau sécurisé en centralisé, mise en service des accès privés/publics d'un réseau hot-spot sécurisé… Le Wi-Fi s'intègre dans la formation LCS<sup>2</sup>. . Formations spécifiques à votre disposition.

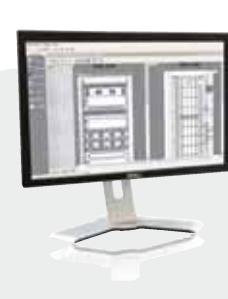

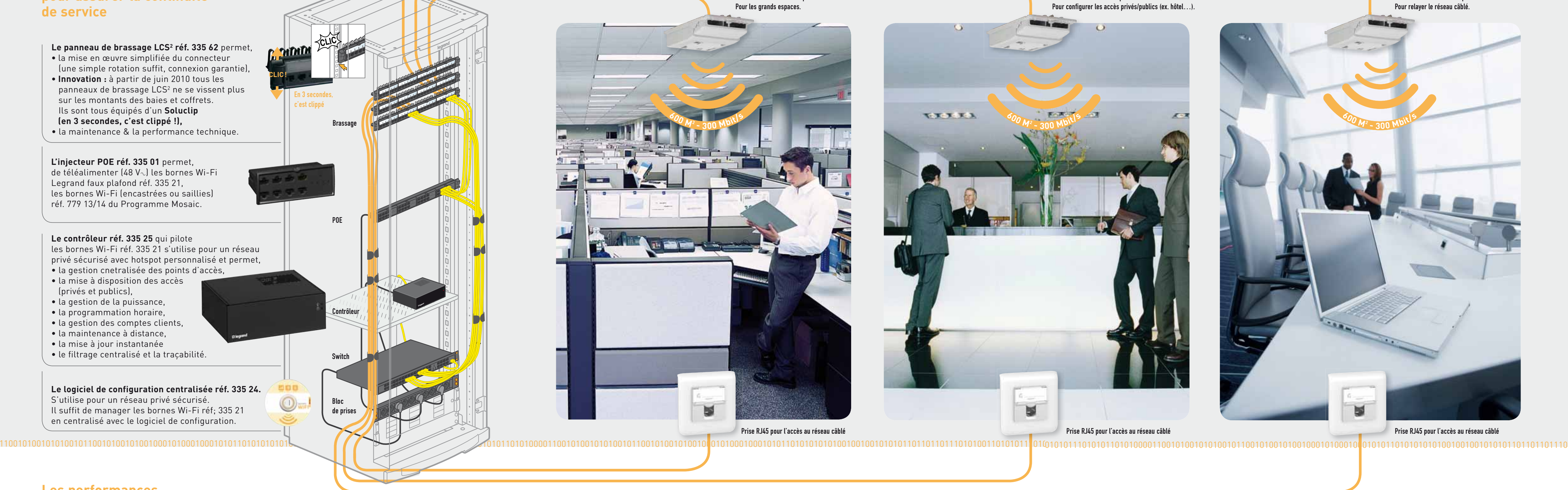

#### **mécanismes Programme Mosaic™ contrôleur, logiciel et points d'accès Wi-Fi**

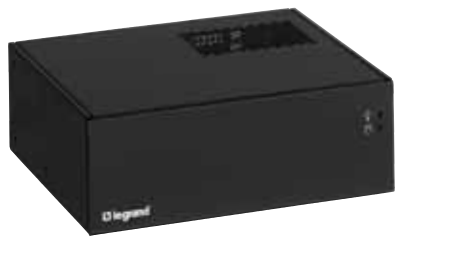

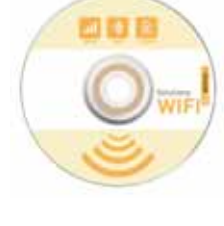

Borne d'accès Wi-Fi faux plafond réf. 335 21.

Borne d'accès Wi-Fi faux plafond réf. 335 21. Pour configurer les accès privés/publics (ex. hôtel…).

Borne d'accès Wi-Fi faux plafond réf. 335 21. Pour relayer le réseau câblé.

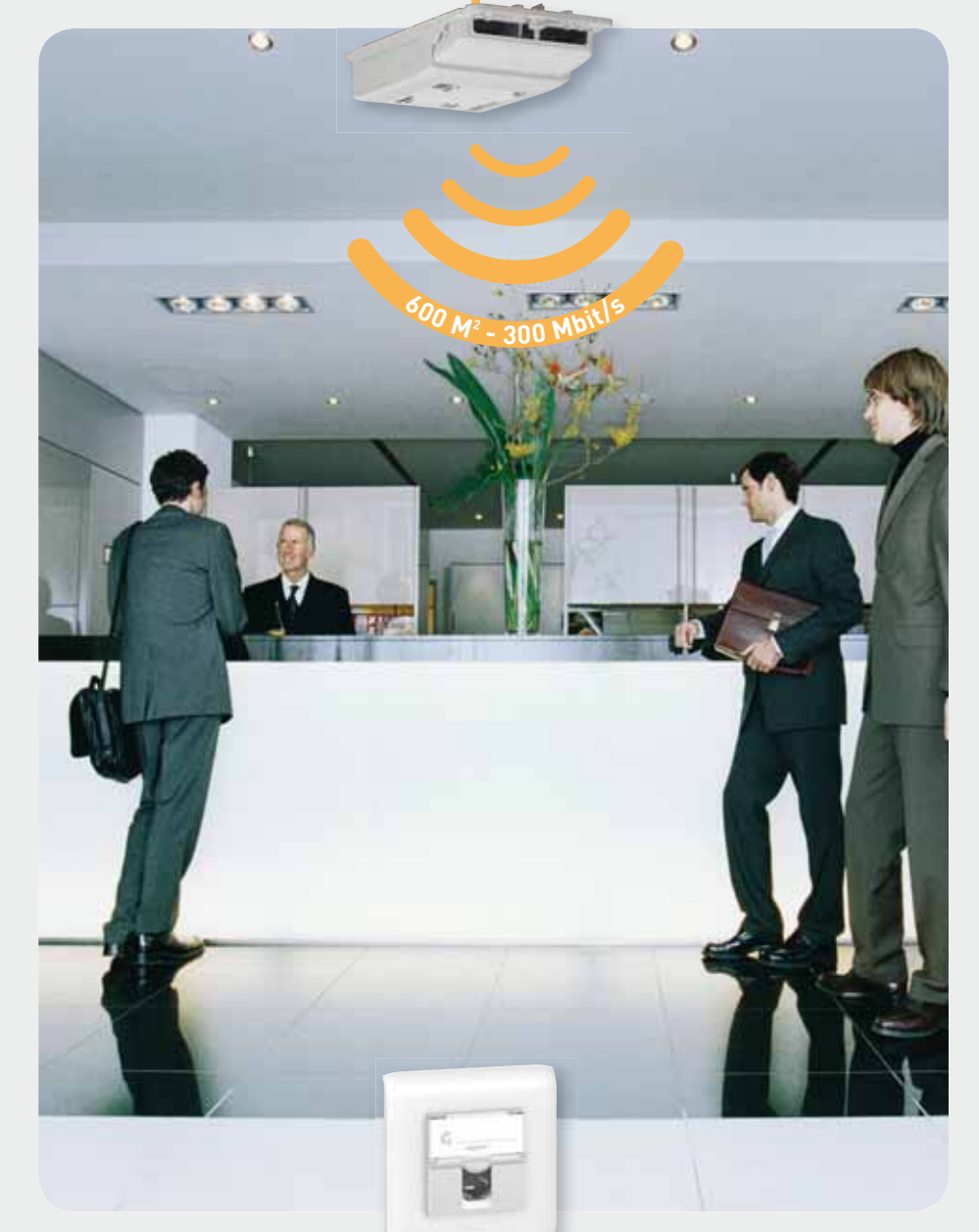

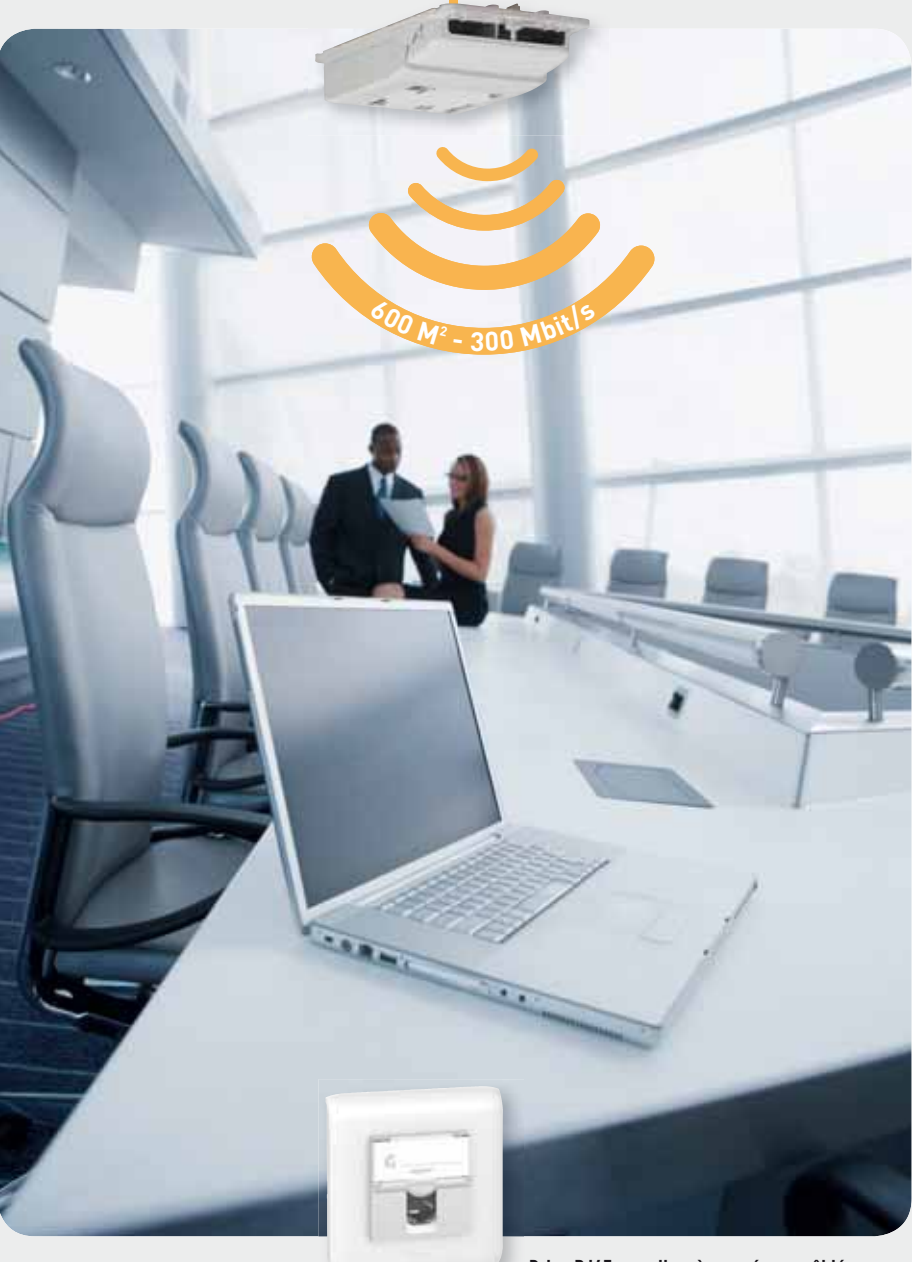

335 25 335 24 335 21

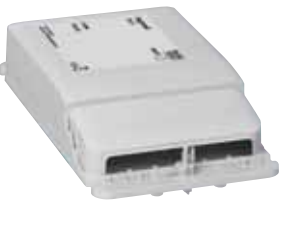

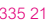

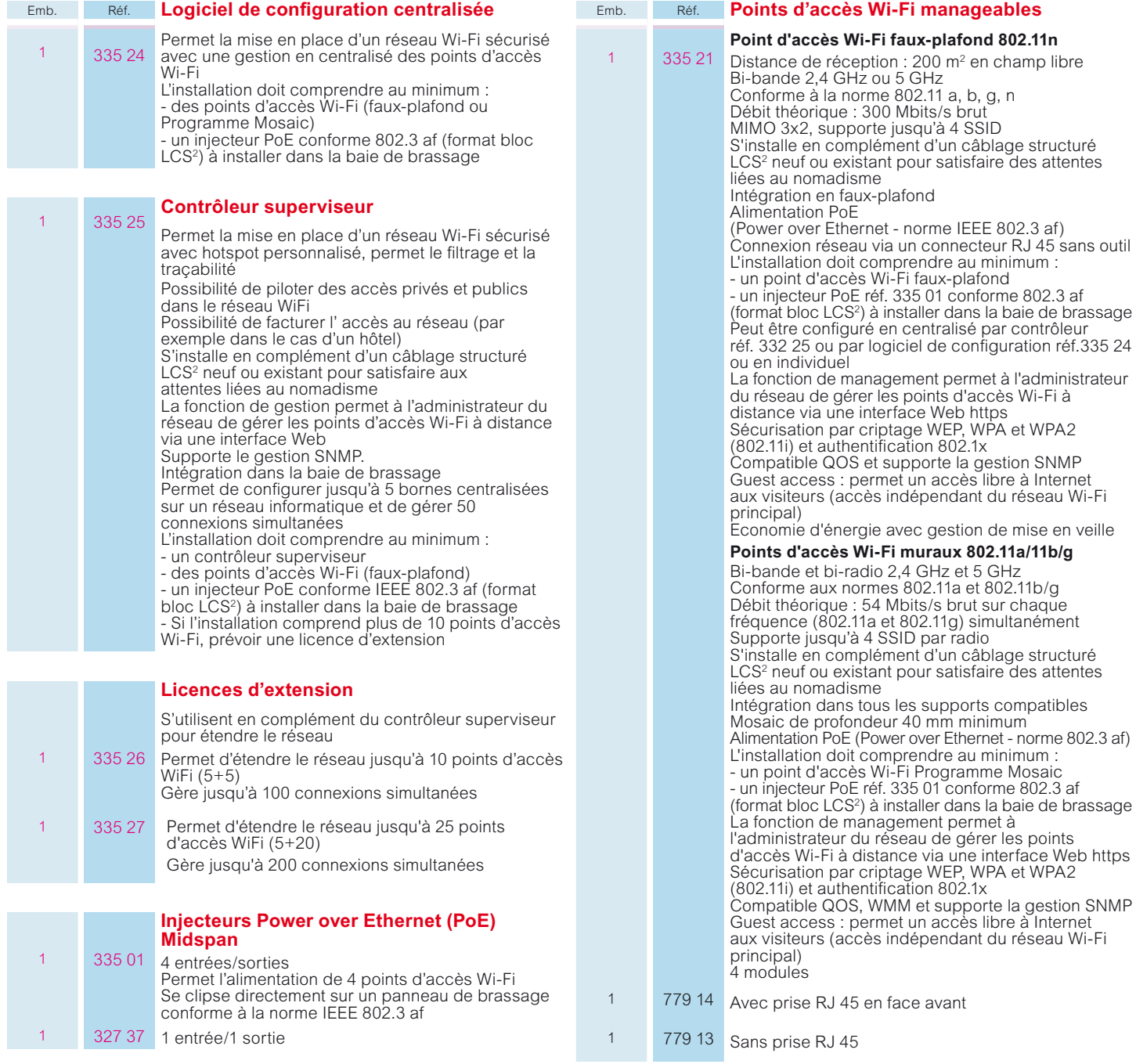

Permet d'étendre un réseau Wi-Fi existant ou de créer un réseau Wi-Fi sécurisé avec la possibilité de mettre en place un hotspot personnalisé Qualité de service garantie selon le protocole QOS

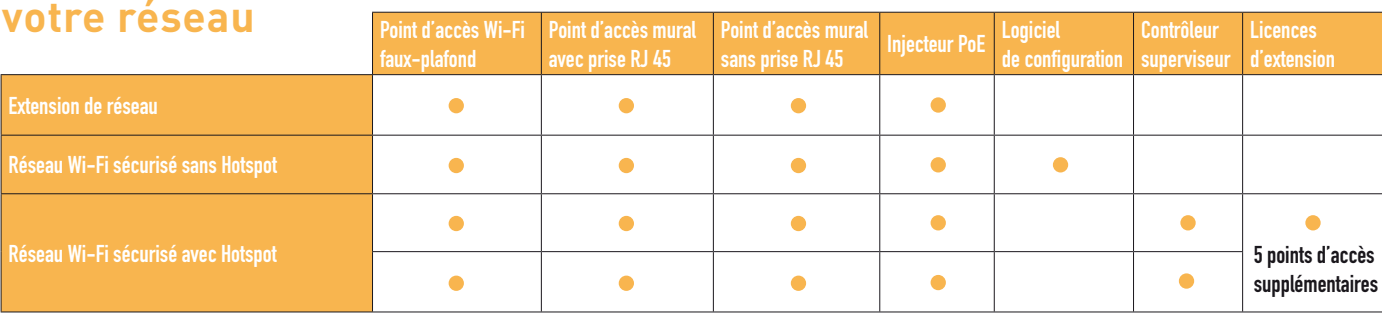

## L<sub>legrand</sub>

## **Configurez**

### **Agences régionales**

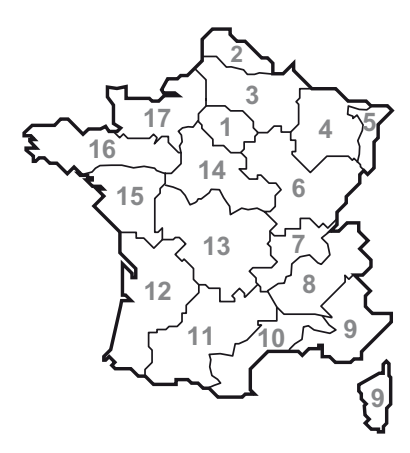

#### **1. Région parisienne**

75 - 77 - 78 - 91 - 92 - 93 - 94 - 95 ☎ : 01 49 72 52 00 Fax : 01 49 72 92 38 @ : agence-legrand.paris@legrand.fr

#### **2. Nord**

59 - 62 ☎ : 03 28 33 86 00 Fax : 03 20 89 18 66 @ : agence-legrand.lille@legrand.fr

#### **3. Picardie - Champagne - Ardennes**

02 - 08 - 51 - 60 - 80 ☎ : 03 26 40 05 20 Fax : 03 26 82 15 82 @ : agence-legrand.reims@legrand.fr

#### **4. Lorraine**

52 - 54 - 55 - 57 - 88 ☎ : 03 83 98 08 09 Fax : 03 83 98 61 59 @ : agence-legrand.nancy@legrand.fr

#### **5. Alsace**

67 - 68 ☎ : 03 88 77 32 32 Fax : 03 88 77 00 87 @ : agence-legrand.strasbourg@legrand.fr

#### **6. Bourgogne - Franche-Comté**

10 - 21 - 25 - 39 - 70 - 71 - 89 - 90 ☎ : 03 80 71 27 26 Fax : 03 80 71 22 80 @ : agence-legrand.dijon@legrand.fr

#### **7. Rhône**

 $01 - 42 - 43 - 69$ ☎ : 04 78 69 87 42 Fax : 04 78 69 87 59 @ : agence-legrand.lyon@legrand.fr

#### **8. Alpes**

07 - 26 - 38 - 73 - 74 ☎ : 04 76 48 61 15 Fax : 04 76 96 50 20 @ : agence-legrand.grenoble@legrand.fr

#### **9. Provence - Côte d'Azur**

04 - 05 - 06 - 13 (sauf Arles) - 2A - 2B - 83 - Monaco ☎ : 04 42 90 28 28 Fax : 04 42 90 28 39 @ : agence-legrand.aix-enprovence@legrand.fr

#### **10. Languedoc**

11 - 30 - 34 - 66 - 84 - Arles ☎ : 04 99 13 74 74 Fax : 04 99 13 74 89 @ : agence-legrand.montpellier@legrand.fr

#### **11. Midi-Pyrénées**

09 - 12 - 31 - 32 - 46 - 48 - 65 - 81 - 82 ☎ : 05 62 57 70 70 Fax : 05 62 57 70 71 @ : agence-legrand.toulouse@legrand.fr

**12. Sud-Ouest**  16 - 17 - 24 - 33 - 40 - 47 - 64 ☎ : 05 57 29 07 29

Fax : 05 57 29 07 30 @ : agence-legrand.bordeaux@legrand.fr

#### **13. Auvergne - Limousin**

Exclusivement pour contacts commerciaux des départements suivants : 03 - 15 - 19 - 23 - 36 - 63 - 86 - 87 ☎ : 05 55 30 58 24 Fax : 05 55 06 09 07 @ : agence-legrand.limoges@legrand.fr

#### **14. Centre**

18 - 28 - 37 - 41 - 45 - 58 ☎ : 02 38 22 65 65 Fax : 02 38 22 54 54 @ : agence-legrand.orleans@legrand.fr

#### **15. Pays de Loire**

44 - 49 - 79 - 85 ☎ : 02 28 09 25 25 Fax : 02 28 09 25 26 @ : agence-legrand.nantes@legrand.fr

01010111010101101010000110010100101010010110010100101001000101000100010101101010101010010010010101011011011011101

#### **16. Bretagne**

22 - 29 - 35 - 53 - 56 - 72 ☎ : 02 99 23 67 67 Fax : 02 99 23 67 68 @ : agence-legrand.rennes@legrand.fr

#### **17. Normandie**

14 - 27 - 50 - 61 - 76 ☎ : 02 35 59 65 10 Fax : 02 35 59 93 33 @ : agence-legrand.rouen@legrand.fr

#### **Formation clients**

Innoval - 87045 Limoges Cedex - France ☎ : 05 55 06 88 30 ou 05 55 06 72 56 Fax : 05 55 06 74 91 @ : formation.innoval@legrand.fr

Relations Enseignement Technique ☎ : 05 55 06 70 46 Fax : 05 55 06 88 62

#### **Service Prescription France et Export**

☎ : 01 49 72 52 00 Fax : 01 48 97 17 47 @ : prescription.paris@legrand.fr

#### **Service Export**

☎ : 05 55 06 87 87 Fax : 05 55 06 74 55 @ : direction-export.limoges@legrand.fr

## **service** Relations Pro

**0810 48 48 48**(prix appel local) du lundi au vendredi 8h à 18h 128, av. de-Lattre-de-Tassigny 87045 Limoges Cedex - France E-mail : accessible sur legrand.fr

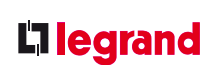

LEGRAND SNC snc au capital de 6 200 000  $\epsilon$ RCS Limoges 389 290 586 Code A.P.E. 516 J N° d'identification TVA FR 15 389 290 586

#### **Siège social**

128, av. du Maréchal-de-Lattre-de-Tassigny 87045 Limoges Cedex - France  $\overline{3}$  : 05 55 06 87 87 + Fax : 05 55 06 88 88